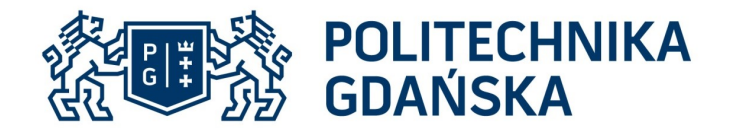

Dział Zamówień Publicznych

# **SPECYFIKACJA** ISTOTNYCH WARUNKÓW ZAMÓWIENIA

dotycząca postępowania o udzielenie zamówienia publicznego prowadzonego w trybie przetargu nieograniczonego na podstawie przepisów art. 6a Ustawy z dnia 29 stycznia 2004 r. Prawo zamówień publicznych (t.j. Dz. U. z 2015 r. poz. 2164) zwanej dalej "ustawą Pzp", o wartości powyżej 209 000 euro.

na: dostawę oprogramowania stanowiącego rozszerzenie posiadanej przez Centrum Nauczania Matematyki i Kształcenia na Odległość licencji sieciowej programu Matlab o numerze 1101065.

Nr postępowania: ZP/221/055/D/16

## ZATWIERDZAM:

#### Kanclerz -//-

mgr inż. Marek Tłok ----------------------------------------

(Kierownik Zamawiającego /osoba upoważniona)

## GDAŃSK, LIPIEC 2016

POLITECHNIKA GDAŃSKA tel. +48 58 347 24 00 Dział Zamówień Publicznych faks + 48 58 347 29 13 ul. G. Narutowicza 11/12 e-mail: dzp@pg.gda.pl<br>80-233 Gdańsk www.pg.gda.pl

www.pg.gda.pl

Politechnika Gdańska ul. G. Narutowicza 11/12 80-233 GDAŃSK NIP 584-020-35-93 REGON 000001620

Postępowanie prowadzi: Dział Zamówień Publicznych ul. G. Narutowicza 11/12 80-233 GDAŃSK fax : +48 (58) 347-29-13 http://www.dzp.pg.gda.pl

## II. TRYB UDZIELENIA ZAMÓWIENIA

- 1. Postępowanie o udzielenie zamówienia publicznego prowadzone jest w trybie przetargu nieograniczonego na podstawie art. 39 Ustawy z dnia 29 stycznia 2004 r. Prawo zamówień publicznych (tekst jedn. Dz. U. z 2015 r. poz. 2164), zwanej dalej "ustawą pzp".
- 2. Postępowanie prowadzone jest w procedurze właściwej na podstawie art.6 a ustawy pzp.

III. OPIS PRZEDMIOTU ZAMÓWIENIA

1. Przedmiotem zamówienia jest dostawa oprogramowania stanowiącego rozszerzenie posiadanej przez CNMiKnO licencji sieciowej programu Matlab dla Centrum Nauczania Matematyki i Kształcenia na Odległość Politechniki Gdańskiej o moduły posiadające następujące cechy:

Moduł 1 (możliwość jednoczesnego uruchomienia na minimum 30 różnych komputerach):

- edytor graficzny do tworzenia i zarządzania hierarchicznymi schematami blokowymi,
- biblioteki predefiniowanych bloków do modelowania systemów dyskretnych oraz ciągłych,
- silnik symulacji z stało i zmiennokrokowymi solverami ODE,
- bloki do wizualizacji wyników symulacji,
- narzędzia zarządzania projektem i danymi,
- blok, umożliwiający import algorytmów oprogramowania nadrzędnego do modelu,
- narzędzia importu kodu C i C++ do modeli.

Moduł 2 (możliwość jednoczesnego uruchomienia na minimum 10 różnych komputerach)

- pozwala automatycznie skonwertować własną aplikację stworzoną w środowisku MATLAB do samodzielnego pliku wykonywalnego lub modułu większej aplikacji,
- możliwość bezpłatnej dystrybucji aplikacji i komponentów stworzonych w MATLAB Compiler wśród użytkowników, którzy nie posiadają MATLABa,
- integracja aplikacji i komponentów z Exelem (add-in),
- wdrażanie aplikacji na dużą skalę z wykorzystaniem MATLAB Production Server™,
- szyfrowanie kodu MATLAB w celu ochrony własności intelektualnej,
- możliwość bezpłatnej dystrybucji nakładek na Excela (Excel add-in) na komputerach bez zainstalowanego MATLABa,
- automatyczna konwersja typów danych między Excelem i MATLABem,
- proste tworzenie makr VBA komunikujących się z MATLABem z poziomu Excela,
- możliwość prototypowania w środowisku Excel i debugowania kodu źródłowego w środowisku MATI AR

Moduł 3 (możliwość jednoczesnego uruchomienia na minimum 10 różnych komputerach)

- możliwość bezpłatnej dystrybucji klas Javy w środowiskach desktop i WEB,
- interfejs WebFigures umożliwiający powiększanie, obracanie i przesuwanie wykresów tak jak w środowisku MATLAB,
- zdolność portowania klas niezawierających plików Mex na wszystkich obsługiwanych przez MATLABa platformach,
- API dla automatycznej konwersji pomiędzy typami danych między Javą i MATLABem,
- możliwość bezpłatnej dystrybucji, w środowiskach desktop oraz WEB, obiektów .NET i COM na komputerach bez zainstalowanego MATLABa,
- komponenty wywoływane są z poziomu języków zgodnych z CLS (Common Language Specification), włączając w to: C#, F#, VB.NET oraz ASP.NET a także zgodnych z technologią COM (Visual Basic®, ASP, Excel®),
- automatyczna konwersja natywnych typów danych .NET, COM i MATLAB,
- wsparcie Windows Communication Foundation (WCF) dla architektury zorientowanej na usługi (SOA) oraz architektury WEB,
- .NET remoting do komunikacji między procesami,
- interfejs WebFigures umożliwiający powiększanie, obracanie i przesuwanie wykresów tak jak w środowisku MATLAB.
- 2. Wspólny Słownik Zamówień (CPV):

48900000-7 – Różne pakiety oprogramowania i systemy komputerowe.

- 3. Wymagania stawiane Wykonawcy dotyczące przedmiotu zamówienia wg załącznika nr 2 do SIWZ:
	- 3.1 Oferta złożona musi być jednoznaczna i kompleksowa tj. obejmować cały asortyment przedmiotu zamówienia (3 moduły). Przedmiot zamówienia musi być kompletny, po uruchomieniu musi być gotowy do pracy zgodnie z przeznaczeniem, bez dodatkowych zakupów inwestycyjnych po stronie Zamawiającego. Wykonawca realizuje przedmiot zamówienia własnymi środkami.
	- 3.2 Wykonawca zobowiązany jest do złożenia oferty, której treść pozwoli Zamawiającemu na zweryfikowanie jej pod kątem zgodności z treścią SIWZ. Treść oferty Wykonawcy musi odpowiadać treści SIWZ. Tym samym Wykonawca zobowiązany jest do jednoznacznego określenia zaoferowanego pakietu oprogramowania charakteryzując poprzez odpowiedni wskazane parametry (załącznik nr 2 do SIWZ)
	- 3.3 Zgodnie z powyższym Wykonawca zobowiązany jest do uzupełnienia załącznika nr 2 do SIWZ, poprzez potwierdzenie spełnienia konkretnego parametru.
	- 3.4 Wykonawca udzieli Zamawiającemu wszelkiej pomocy technicznej potrzebnej do połączenia posiadanej przez zamawiającego licencji o numerze 1101065 z oferowanymi przez dostawcę modułami rozszerzającymi.
	- 3.5 Oprogramowanie (moduły) zostanie dostarczone na nośniku fizycznym lub w formie elektronicznej i będzie mogło być wykorzystywane przez Zamawiającego bezterminowo.
	- 3.6 Zaoferowane moduły, oraz ich połączenie z licencją nr 1101065 nie mogą ograniczać warunków tej licencji.
- 4. Wykonawca dostarczy przedmiot zamówienia własnym transportem, na własny koszt i ryzyko, w miejsce wskazane przez Zamawiającego.
- 5. Wykonawca zobowiązany jest do wskazania w ofercie zakresu zamówienia, której wykonanie powierzy podwykonawcom. Brak informacji oznaczać będzie, że Wykonawca samodzielnie realizuje zamówienie.
- 6. Zamawiający oświadcza, że posiada licencję sieciową programu Matlab:
	- Nr licencji: 1101065
	- Typ licencji: classroom sieciowa
	- Produkty:
		- a. Matlab 150 jednoczesnych uruchomień
		- b. Optimization Toolbox 150 jednoczesnych uruchomień
		- c. Symbolic Math Toolbox 150 jednoczesnych uruchomień
	- Wersja: R2016a
	- Termin licencji: bezterminowa
	- Termin subskrypcji (możliwości uaktualnień wersji): 01.11.2016r.

## IV. TERMIN WYKONANIA ZAMÓWIENIA

L

- 1. Termin realizacji przedmiotu zamówienia: w terminie do 21 dni kalendarzowych licząc od dnia zawarcia umowy.
- 2. Miejsce realizacji przedmiotu zamówienia: Politechnika Gdańska Centrum Nauczania Matematyki i Kształcenia na Odległość, ul. Narutowicza 11/12, 80-233 Gdańsk (bud. NanoB/CNMiKnO).

#### V. WARUNKI UDZIAŁU W POSTĘPOWANIU ORAZ OPIS DOKONYWANIA OCENY ICH SPEŁNIANIA

- 1. O udzielenie zamówienia mogą ubiegać się wykonawcy spełniający warunki, o których mowa w art. 22 ust.1 ustawy pzp, dotyczące:
	- 1.1. posiadania uprawnień do wykonywania określonej działalności lub czynności, jeżeli przepisy prawa nakładają obowiązek ich posiadania:

Do prowadzenia działalności w zakresie niniejszego przedmiotu zamówienia nie jest wymagane posiadanie specjalnych uprawnień. Zamawiający uzna warunek za spełniony na podstawie złożonego przez wykonawcę oświadczenia (załącznik nr 3 do SIWZ).

1.2. posiadania wiedzy i doświadczenia:

Zamawiający nie wyznacza szczegółowego warunku w tym zakresie. Zamawiający uzna warunek za spełniony na podstawie złożonego przez wykonawcę oświadczenia (załącznik nr 3 do SIWZ).

1.3. dysponowania odpowiednim potencjałem technicznym oraz osobami zdolnymi do wykonania zamówienia:

Zamawiający nie wyznacza szczegółowego warunku w tym zakresie. Zamawiający uzna warunek za spełniony na podstawie złożonego przez wykonawcę oświadczenia (załącznik nr 3 do SIWZ).

1.4. sytuacji ekonomicznej i finansowej

Zamawiający nie wyznacza szczegółowego warunku w tym zakresie. Zamawiający uzna warunek za spełniony na podstawie złożonego przez wykonawcę oświadczenia (załącznik nr 3 do SIWZ).

- 2. O udzielenie zamówienia mogą ubiegać się wyłącznie wykonawcy, którzy wykażą brak podstaw do wykluczenia z postępowania o udzielenie zamówienia publicznego w okolicznościach, o których mowa w art. 24 ust. 1 oraz art. 24 ust. 2 pkt 5 ustawy pzp.
- 3. Wykonawcy, którzy nie wykażą braku podstaw do wykluczenia z postępowania o dzielenie zamówienia w okolicznościach, o których mowa w art. 24 ust. 1 oraz art. 24 ust. 2 pkt. 5 ustawy pzp, zostaną wykluczeni z udziału w niniejszym postępowaniu.
- 4. Korzystanie z zasobów podmiotu trzeciego.
	- a. Wykonawca może polegać na wiedzy i doświadczeniu, potencjale technicznym, osobach zdolnych do wykonania zamówienia, zdolnościach finansowych lub ekonomicznych innych podmiotów, niezależnie od charakteru prawnego łączących go z nimi stosunków.
	- b. Jeżeli Wykonawca wykazując spełnianie warunków udziału w postępowaniu, polega na wiedzy i doświadczeniu, potencjale technicznym, osobach zdolnych do wykonania zamówienia, zdolnościach finansowych lub ekonomicznych innych podmiotów, niezależnie od charakteru prawnego łączących go z nimi stosunków, zobowiązany jest udowodnić Zamawiającemu, iż będzie dysponował tymi zasobami w trakcie realizacji zamówienia, w szczególności przedstawiając w tym celu pisemne zobowiązanie tych podmiotów (tylko w oryginale) do oddania mu do dyspozycji niezbędnych zasobów na potrzeby wykonania zamówienia - zgodnie z art. 26 ust. 2b ustawy Pzp.
- c. Zobowiązanie podmiotu trzeciego powinno wyrażać w sposób wyraźny i jednoznaczny, wolę oddania Wykonawcy ubiegającemu się o przedmiotowe zamówienie odpowiedniego zasobu.
- d. Podmiot, który zobowiązał się do udostępnienia zasobów odpowiada solidarnie z Wykonawcą za szkodę Zamawiającego powstałą wskutek nieudostępnienia tych zasobów, chyba że za nieudostępnienie zasobów nie ponosi winy.
- 5. Grupy kapitałowe.
	- a. Zgodnie z art. 26 ust. 2d ustawy Pzp, Wykonawca zobowiązany jest, wraz z ofertą, złożyć listę podmiotów należących do tej samej grupy kapitałowej, o której mowa w art. 24 ust. 2 pkt 5 ustawy Pzp, albo informację o tym, że nie należy do grupy kapitałowej. Przepisy art. 26 ust. 3 i 4 ustawy Pzp stosuje się odpowiednio.
	- b. Zamawiający zwróci się do Wykonawcy w trybie art. 24b ust. 1 ustawy Pzp o udzielenie w określonym terminie wyjaśnień dotyczących powiązań, o których mowa w art. 24 ust. 2 pkt 5 ustawy Pzp, istniejących między przedsiębiorcami, w celu ustalenia, czy zachodzą przesłanki wykluczenia Wykonawcy.
	- c. Zamawiający, zgodnie z art. 24b ust. 2 ustawy Pzp, oceniając wyjaśnienia, weźmie pod uwagę obiektywne czynniki, w szczególności wpływ powiązań, o których mowa w art. 24 ust. 2 pkt 5 ustawy Pzp, istniejących między przedsiębiorcami, na ich zachowania w postępowaniu oraz przestrzeganie zasady uczciwej konkurencji.
	- d. Zamawiający, w trybie art. 24b ust. 3 ustawy Pzp, wykluczy z postępowania o udzielenie zamówienia Wykonawcę, który nie złoży wyjaśnień, oraz Wykonawcę, który nie złoży listy, o której mowa w art. 26 ust. 2d ustawy Pzp.
	- e. Zamawiający na mocy art. 24 ust. 2 pkt. 5 ustawy Pzp wykluczy z postępowania o udzielenie zamówienia publicznego Wykonawców, którzy należąc do tej samej grupy kapitałowej w rozumieniu ustawy z dnia 16 lutego 2007 r. o ochronie konkurencji i konsumentów (Dz. U. z 2007 r. Nr 50 poz. 331 z późn. zm.), złożą odrębne oferty w przedmiotowym postępowaniu, chyba że wykażą, że istniejące między nimi powiązania nie prowadzą do zachwiania uczciwej konkurencji pomiędzy Wykonawcami w niniejszym postępowaniu o udzielenie zamówienia.
- 6. Zamawiający dokona oceny spełniania powyższych warunków na podstawie złożonych przez wykonawców dokumentów i oświadczeń.

VI. WYKAZ OŚWIADCZEŃ LUB DOKUMENTÓW, JAKIE MAJĄ DOSTARCZYĆ WYKONWCY W CELU POTWIERDZENIA SPEŁNIANIA WARUNKÓW UDZIAŁU W POSTEPOWANIU

- 1. W celu wykazania spełniania przez wykonawcę warunków, o których mowa w art. 22 ust. 1 ustawy Pzp, których opis sposobu oceny spełniania został określony w dziale V pkt 1 niniejszej SIWZ, należy złożyć oświadczenie o spełnianiu warunków udziału w postępowaniu (wg wzoru stanowiącego załącznik nr 3 do SIWZ),
- 2. W celu wykazania braku podstaw do wykluczenia z postępowania o udzielenie zamówienia w okolicznościach, o których mowa w art. 24 ust. 1 ustawy pzp należy złożyć oświadczenie o braku podstaw do wykluczenia z postępowania o udzielenie zamówienia publicznego (wg wzoru stanowiącego załącznik nr 4 do SIWZ).
- 3. W celu wykazania braku podstaw do wykluczenia z postępowania o udzielenie zamówienia w okolicznościach, o których mowa w art. 24 ust. 2 pkt 5 ustawy pzp, wykonawca składa listę podmiotów należących do tej samej grupy kapitałowej, o której mowa w art. 24 ust. 2 pkt 5 ustawy pzp albo informację o tym, że nie należy do grupy kapitałowej – wzór informacji o przynależności do grupy kapitałowej stanowi załącznik nr 5 do SIWZ. Uwaga: Art. 24 ust. 2 pkt 5 ustawy: Z postępowania wyklucza się również Wykonawców, którzy należąc do tej samej grupy kapitałowej, w rozumieniu ustawy z dnia 16 lutego 2007 r. o ochronie konkurencji i konsumentów (Dz. U. Nr 50, poz. 331, z późn. zm.) złożyli odrębne oferty w tym samym postępowaniu, chyba, że wykażą, że istniejące między nimi powiązania nie prowadzą do zachwiania uczciwej konkurencji pomiędzy wykonawcami w postępowaniu o udzielenie zamówienia.
- 4. Szczegółowe postanowienia dotyczące składanych dokumentów określa Rozporządzenie Prezesa Rady Ministrów z dnia 19 lutego 2013 r. w sprawie rodzajów dokumentów, jakich może żądać

zamawiający od wykonawcy oraz form, w jakich te dokumenty mogą być składane (Dz.U. z 2013 r., poz. 231).

- 5. Dokumenty powinny być złożone w oryginale lub kopii poświadczonej za zgodność z oryginałem przez wykonawcę.
- 6. Dokumenty sporządzone w języku obcym są składane wraz z tłumaczeniem na język polski. Tłumaczenia może dokonać przedstawiciel Wykonawcy.
- 7. Zamawiający nie dopuszcza elektronicznej formy dokumentów i oświadczeń.
- 8. Brak jakiegokolwiek z wyżej wymienionych dokumentów lub złożenie go w nie właściwej formie spowoduje wykluczenie wykonawcy z postępowania, z zastrzeżeniem art. 26 ust. 3 ustawy pzp.

VII. INFORMACJA O SPOSOBIE POROZUMIEWANIA SIĘ ZAMAWIAJĄCEGO Z WYKONAWCĄ ORAZ PRZEKAZYWANIA OŚWIADCZEŃ LUB DOKUMENTÓW, A TAKŻE WSKAZANIE OSÓB UPRAWNIONYCH DO POROZUMIEWANIA SIĘ Z WYKONAWCAMI

- 1. Postępowanie prowadzone jest w języku polskim.
- 2. Postępowanie, którego dotyczy niniejszy dokument, oznaczone jest znakiem: ZP/221/055/D/16.
- 3. Wykonawcy we wszystkich kontaktach z zamawiającym powinni powoływać się na ten znak.
- 4. Oświadczenia, wnioski, zawiadomienia oraz inne informacje mogą być przekazywane przez strony postępowania w formie pisemnej, elektronicznie (e-mail) lub faksem. W wypadku porozumiewania się za pomocą poczty elektronicznej (e-mail) lub faksu, każda ze stron postępowania na żądanie drugiej niezwłocznie potwierdza fakt otrzymania poczty elektronicznej (e-mail) lub faksu.
	- a) pisemnie, na adres: POLITECHNIKA GDAŃSKA Dział Zamówień Publicznych,
	- ul. G. Narutowicza 11/12, 80-233 Gdańsk;
	- b) za pomocą faksu: (58) 347 29 13;
	- c) za pomocą poczty elektronicznej, na adres: dzp@pg.gda.pl.
- 5. Zamawiający nie będzie udzielał ustnie lub telefonicznie informacji, wyjaśnień lub odpowiedzi na kierowane do niego zapytania związane z postępowaniem.
- 6. Osobą upoważnioną do porozumiewania się z wykonawcami w dniach od poniedziałku do piątku w godzinach od 8.00 do 15.00 jest: Ewa Krasińska-Wera.
- 7. Wykonawca może zwrócić się do Zamawiającego o wyjaśnienie treści Specyfikacji Istotnych Warunków Zamówienia. Zamawiający jest zobowiązany udzielić wyjaśnień niezwłocznie, jednak nie później niż na 2 dni przed upływem terminu składania ofert pod warunkiem, że wniosek o wyjaśnienie treści SIWZ wpłynął do zamawiającego nie później niż do końca dnia, w którym upływa połowa wyznaczonego terminu składania ofert.
- 8. Treść zapytań wraz z wyjaśnieniami zostanie przekazana wykonawcom, którym zamawiający przekazał SIWZ, bez ujawnienia źródła zapytania oraz zamieszczona na stronie internetowej, na której udostępniona jest SIWZ.
- 9. W uzasadnionych przypadkach zamawiający może przed upływem terminu składania ofert, zmienić treść niniejszej SIWZ. Dokonaną zmianę SIWZ zamawiający przekaże niezwłocznie wszystkim wykonawcom, którym przekazano SIWZ oraz zamieści ją na stronie internetowej, na której udostępniona jest SIWZ.
- 10. Wszelkie zmiany treści SIWZ oraz wyjaśnienia udzielone na zapytania wykonawców stają się integralną częścią SIWZ i są wiążące dla wykonawców.
- 11. Jeżeli w wyniku zmiany treści SIWZ nieprowadzącej do zmiany treści ogłoszenia o zamówieniu będzie niezbędny dodatkowy czas na wprowadzenie zmian w ofertach, zamawiający przedłuży termin składania ofert i poinformuje o tym wykonawców, którym przekazano SIWZ oraz zamieści tę informację na stronie internetowej, na której udostępniona jest SIWZ.
- 12. Jeżeli wprowadzona zmiana treści SIWZ prowadzi do zmiany treści ogłoszenia o zamówieniu zamawiający zamieści w Biuletynie Zamówień Publicznych ogłoszenie o zmianie ogłoszenia, przedłużając jednocześnie termin składania ofert, jeżeli jest to koniczne o czas niezbędny na wprowadzenie zmian w ofertach, zgodnie z art. 12a ust. 1 i 2 ustawy pzp.
- 13. Przedłużenie terminu składania ofert nie wpływa na bieg terminu składania wniosków o wyjaśnienie treści SIWZ.

VIII. WYMAGANIA DOTYCZĄCE WADIUM

- 1. Warunkiem przystąpienia do przetargu jest wniesienie, przed upływem terminu składania ofert, wadium w wysokości 300,00 PLN (słownie: trzysta złotych 00/100).
- 2. Wadium może być wniesione w jednej lub kilku następujących formach:
- 1) w pieniądzu;
- 2) poręczeniach bankowych lub poręczeniach spółdzielczej kasy oszczędnościowo-kredytowej, z tym że poręczenie kasy jest zawsze poręczeniem pieniężnym;
- 3) gwarancjach bankowych;
- 4) gwarancjach ubezpieczeniowych;
- 5) poręczeniach udzielanych przez podmioty, o których mowa w art. 6b ust. 5 pkt 2 ustawy z dnia 9 listopada 2000 r. o utworzeniu Polskiej Agencji Rozwoju Przedsiębiorczości (tekst jednolity Dz. U. z 2007 r. Nr 42, poz. 275 z późn. zm.).
- 3. Wadium w pieniądzu należy wnieść przelewem na rachunek bankowy Zamawiającego: Bank Millennium 64 1160 2202 0000 0001 8607 3782

z dopiskiem: "Wadium - dostawa oprogramowania stanowiącego rozszerzenie posiadanej przez Centrum Nauczania Matematyki i Kształcenia na Odległość licencji sieciowej programu Matlab o numerze 1101065 – ZP/221/055/D/16."

- 4. Wniesienie wadium w pieniądzu za pomocą przelewu bankowego Zamawiający będzie uważał za skuteczne tylko wówczas, gdy bank prowadzący rachunek Zamawiającego potwierdzi, że otrzymał taki przelew przed upływem terminu składania ofert.
- 5. Wadium w jednej z form określonych w pkt 2 ppkt 2 5 należy wnieść poprzez zdeponowanie za pokwitowaniem oryginału dokumentu w Kwesturze Politechniki Gdańskiej, ul. G. Narutowicza 11/12, 80-233 Gdańsk, Gmach Główny, Skrzydło "B", I piętro, w dniach od poniedziałku do piątku, w godz. 09:00 do 13:00 lub przesłanie pocztą na adres: Kwestura Politechniki Gdańskiej, ul. G. Narutowicza 11/12, 80-233 Gdańsk.
- 6. Wadium wniesione w jednej z form określonych w pkt 2 ppkt 2- 5 Zamawiający będzie uważał za skuteczne tylko wówczas, gdy Zamawiający otrzyma stosowny dokument przed upływem terminu składania ofert.
- 7. Dokument wadialny (poręczenie lub gwarancja) musi być sporządzony zgodnie z obowiązującym prawem i zawierać następujące elementy:
	- 1) nazwę oraz wskazanie siedziby: dającego zlecenie (Wykonawcy), beneficjenta gwarancji/poręczenia (Zamawiającego), oraz gwaranta/poręczyciela (banku, instytucji ubezpieczeniowej lub podmiotu poręczającego),
	- 2) określenie postępowania o udzielenie zamówienia publicznego, którego dotyczy,
	- 3) kwotę,
	- 4) termin ważności,
	- 5) mieć formę oświadczenia bezwarunkowego płatnego na pierwsze pisemne żądanie Zamawiającego, bez pośrednictwa banku lub innej tego typu instytucji,
	- 6) być nieodwołalny,
	- 7) obejmować odpowiedzialność za wszystkie przypadki powodujące utratę wadium przez Wykonawcę, określone w art. 46 ust. 4a oraz ust. 5 ustawy Pzp,
	- 8) a także obejmować cały okres związania ofertą, określony w SIWZ.
- 8. Zaleca się, aby Wykonawca złożył wraz z ofertą potwierdzenie wniesienia wadium (kserokopię gwarancji lub poręczenia albo przelew lub jego kserokopię).
- 9. Zamawiający zwróci wadium wszystkim Wykonawcom niezwłocznie po wyborze najkorzystniejszej oferty lub unieważnieniu postępowania, z wyjątkiem Wykonawcy, którego oferta została wybrana jako najkorzystniejsza, z zastrzeżeniem okoliczności, o których mowa w art. 46 ust. 4a ustawy Pzp.
- 10. Wykonawcy, którego oferta została wybrana jako najkorzystniejsza, Zamawiający zwróci wadium niezwłocznie po zawarciu umowy w sprawie zamówienia publicznego oraz wniesieniu zabezpieczenia należytego wykonania umowy.
- 11. Zamawiający zobowiązany jest niezwłocznie zwrócić wadium, na pisemny wniosek Wykonawcy, który wycofał ofertę przed upływem terminu składania ofert. Wniosek o zwrot wadium musi być podpisany przez upełnomocnionego przedstawiciela Wykonawcy.
- 12. Zamawiający żąda ponownego wniesienia wadium przez Wykonawcę, któremu zwrócono wadium, jeżeli w wyniku rozstrzygnięcia odwołania jego oferta została wybrana jako najkorzystniejsza. Wykonawca wnosi wadium w terminie określonym przez Zamawiającego.
- 13. Wykonawca, którego oferta została wybrana jako najkorzystniejsza, traci wadium wraz z odsetkami na rzecz Zamawiającego, gdy:
	- 1) odmówił podpisania umowy w sprawie zamówienia publicznego na warunkach określonych w ofercie,
	- 2) nie wniósł wymaganego zabezpieczenia należytego wykonania umowy,
	- 3) zawarcie umowy w sprawie zamówienia publicznego stało się niemożliwe z przyczyn leżących po stronie Wykonawcy.

14. Zamawiający zatrzymuje wadium wraz z odsetkami, jeżeli Wykonawca w odpowiedzi na wezwanie, o którym mowa w art. 26 ust. 3 ustawy Pzp, z przyczyn leżących po jego stronie, nie złożył dokumentów lub oświadczeń, o których mowa w art. 25 ust. 1 ustawy Pzp, pełnomocnictw, listy podmiotów należących do tej samej grupy kapitałowej, o której mowa w art. 24 ust. 2 pkt 5 ustawy Pzp, lub informacji o tym, że nie należy do grupy kapitałowej, lub nie wyraził zgody na poprawienie omyłki, o której mowa w art. 87 ust. 2 pkt 3 ustawy Pzp, co powodowało brak możliwości wybrania oferty złożonej przez Wykonawcę jako najkorzystniejszej.

## IX. TERMIN ZWIAZANIA OFERTA

- 1. Termin związania ofertą wynosi 30 dni. Bieg terminu rozpoczyna się wraz z upływem terminu składania ofert.
- 2. Wykonawca samodzielnie lub na wniosek zamawiającego może przedłużyć termin związania ofertą, z tym, że zamawiający może tylko raz, co najmniej na 3 dni przed upływem terminu związania ofertą, zwrócić się do wykonawców o wyrażenia zgody na przedłużenie tego terminu o oznaczony okres, nie dłuższy jednak niż 60 dni.

## X. OPIS SPOSOBU PRZYGOTOWYWANIA OFERT

- 1. Każdy wykonawca może złożyć tylko jedną ofertę i zaproponować tylko jedną cenę dla przedmiotu zamówienia.
- 2. Ofertę należy przygotować zgodnie z wymogami niniejszej SIWZ. Treść oferty musi odpowiadać treści SIWZ.
- 3. Na kompletną ofertę składają się dokumenty i oświadczenia wymienione w tabeli:

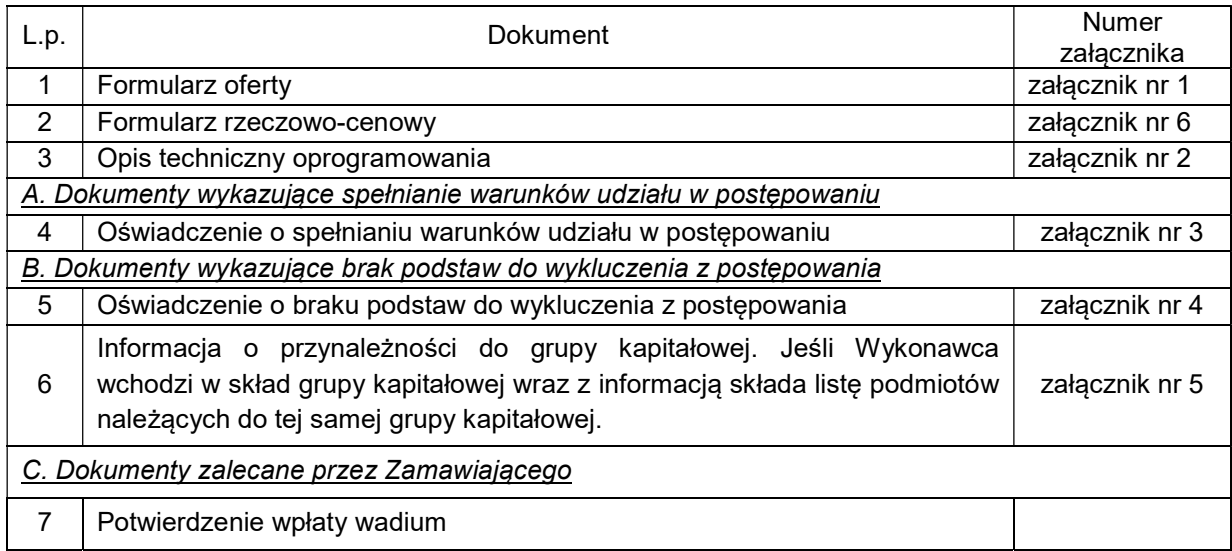

- 4. W celu wykluczenia przypadkowego zdekompletowania oferty zaleca się, aby wszystkie karty oferty były spięte, a strony ponumerowane.
- 5. Formularz oferty oraz pozostałe dokumenty, dla których zamawiający określił wzory w formie załączników do niniejszej SIWZ, powinny być sporządzone zgodnie z tymi wzorami, co do treści oraz opisu kolumn i wierszy.
- 6. Oferta musi być sporządzona z zachowaniem formy pisemnej pod rygorem nieważności, trwałą i czytelną techniką.
- 7. Każdy dokument składający się na ofertę musi być czytelny.
- 8. Oferta musi być podpisana przez wykonawcę. Zamawiający wymaga, aby ofertę podpisano zgodnie z zasadami reprezentacji wskazanymi we właściwym rejestrze lub ewidencji działalności gospodarczej (w przypadku osób fizycznych).

Zaleca się, aby, podpis osoby podpisującej ofertę i pozostałe dokumenty, lub poświadczającej za zgodność z oryginałem kopie dokumentów, dla ułatwienia identyfikacji, był opatrzony imienną pieczątką.

- 9. Dokumenty składane wraz z ofertą mogą być złożone w oryginale lub kserokopii, poświadczonej za zgodność z oryginałem przez osobę uprawnioną do składania oświadczeń w imieniu wykonawcy.
- 10. Ofertę należy złożyć w jednym egzemplarzu, w opakowaniu uniemożliwiającym odczytanie zawartości bez uszkodzenia tego opakowania.
- 11. Ofertę należy złożyć w dwóch (jedno w drugim) nieprzejrzystych, zamkniętych opakowaniach (kopertach), w sposób gwarantujący zachowanie poufności jej treści oraz zabezpieczających jej nienaruszalność do terminu otwarcia ofert.
- 12. Zewnętrzne opakowanie powinno być zaadresowane i opisane jak poniżej:

Adres:

Politechnika Gdańska, Dział Zamówień Publicznych, Gmach Główny skrzydło "B" pok. 212, ul. G. Narutowicza 11/12, 80-233 Gdańsk

#### Opis: "Oferta na dostawę oprogramowania stanowiącego rozszerzenie posiadanej przez Centrum Nauczania Matematyki i Kształcenia na Odległość licencji sieciowej programu Matlab o numerze 1101065 – ZP/221/055/D/16."

#### NIE OTWIERAĆ PRZED 02.09.2016 r. godz. 10:30

- 13. Wewnętrzna koperta powinna być opatrzona dokładnym adresem wykonawcy, w celu umożliwienia odesłania oferty bez jej otwierania, w przypadku złożenia oferty po terminie.
- 14. Przed upływem terminu składania ofert, wykonawca może wprowadzić zmiany do złożonej oferty lub ją wycofać. Zarówno zmiana, jak i wycofanie oferty powinny być doręczone zamawiającemu na piśmie pod rygorem nieważności przed upływem terminu składania ofert. Oświadczenie o wprowadzeniu zmian lub wycofaniu oferty powinno być opakowane i oznaczone tak, jak oferta, a opakowanie powinno zawierać dodatkowe oznaczenie wyrazem, odpowiednio: "ZMIANA" lub "WYCOFANIE".
- 15. Wszystkie miejsca, w których naniesiono poprawki muszą być parafowane własnoręcznie przez osobę podpisującą ofertę. Poprawki powinny być dokonane poprzez czytelne przekreślenie błędnego zapisu i wstawienie "nad" lub "obok" poprawnego.
- 16. Zgodnie z art. 96 ust. 3 ustawy pzp oferty składane w postępowaniu o zamówienie publiczne udostępnia się od chwili ich otwarcia.
- 17. Wykonawcy ponoszą wszelkie koszty związane z udziałem w postępowaniu, przygotowaniem i złożeniem oferty, z zastrzeżeniem art. 93 ust. 4 ustawy pzp.
- 18. Zamawiający nie wyraża zgody na złożenie oferty w postaci elektronicznej, opatrzonej bezpiecznym podpisem elektronicznym weryfikowanym przy pomocy ważnego kwalifikowanego certyfikatu.

#### PEŁNOMOCNICTWO

Pełnomocnictwo do reprezentowania wykonawcy powinno być dołączone do oferty, o ile prawo do jej podpisania nie wynika z zasady reprezentacji wskazanej we właściwym rejestrze lub ewidencji działalności gospodarczej wykonawcy. Pełnomocnictwo musi być udzielone w formie pisemnej, wskazywać w szczególności:

- wykonawcę ubiegającego się o udzielenie zamówienia;
- ustanowionego pełnomocnika;
- zakres jego umocowania.

Pełnomocnictwo musi być podpisane w imieniu wykonawcy ubiegającego się o udzielenie zamówienia, przez osobę(y) uprawnioną(e) do składania oświadczeń woli wymienioną(e) we właściwym rejestrze lub ewidencji działalności gospodarczej wykonawcy. Pełnomocnictwo może być złożone w formie oryginału lub kserokopii potwierdzonej za zgodność z oryginałem przez notariusza. Zamawiający uznaje, że pełnomocnictwo do podpisywania oferty obejmuje także czynność potwierdzania za zgodność z oryginałem dokumentów złożonych w formie kserokopii.

#### TAJEMNICA PRZEDSIEBIORSTWA

1. W przypadku, gdy oferta, oświadczenia lub dokumenty zawierają informacje, stanowiące tajemnicę przedsiębiorstwa w rozumieniu przepisów ustawy z dnia 16 kwietnia 1993 r. o zwalczaniu nieuczciwej konkurencji ( Dz. U. z 2003 r. Nr 153, poz. 1503 z późn. zm.), Wykonawca winien, nie później niż w terminie składania ofert, zastrzec, że nie mogą być one udostępniane oraz wykazać, iż zastrzeżone informacje stanowią tajemnicę przedsiębiorstwa. Wykonawca nie może zastrzec informacji, o których mowa w art. 86 ust. 4.

- 2. Zgodnie z tymi przepisami za tajemnicę przedsiębiorstwa rozumie się nieujawnione do wiadomości publicznej informacje techniczne, technologiczne, organizacyjne przedsiębiorstwa lub inne informacje posiadające wartość gospodarczą, co do których przedsiębiorca podjął niezbędne działania w celu zachowania ich poufności.
- 3. Informacje stanowiące tajemnicę przedsiębiorstwa muszą być oznaczone klauzulą: "NIE UDOSTĘPNIAĆ. INFORMACJE STANOWIĄ TAJEMNICĘ PRZEDSIĘBIORSTWA W ROZUMIENIU ART. 11 UST. 4 USTAWY O ZWALCZANIU NIEUCZCIWEJ KONKURENCJI (Dz. U. z 2003 r. Nr 153, poz. 1503 z późn. zm.)".
- 4. Stosowne zastrzeżenie Wykonawca winien złożyć na formularzu "Oferta". W przeciwnym razie cała oferta może zostać ujawniona. Zamawiający zaleca, aby informacje zastrzeżone jako tajemnica przedsiębiorstwa były złożone przez Wykonawcę w osobnym wewnętrznym opakowaniu (kopercie) lub zostały spięte (zszyte) oddzielnie od pozostałych, jawnych elementów oferty.
- 5. Nie mogą stanowić tajemnicy przedsiębiorstwa informacje podawane do wiadomości podczas otwarcia ofert, tj. informacje dotyczące ceny, terminu wykonania zamówienia, okresu gwarancji i warunków płatności zawartych w ofercie.
- 6. W przypadku, gdy Wykonawca zastrzeże w ofercie informacje, które nie stanowią tajemnicy przedsiębiorstwa lub są jawne na podstawie przepisów ustawy Pzp lub odrębnych przepisów, Zamawiający bez zgody Wykonawcy odtajni te informacje (zgodnie z wyrokiem Sądu Najwyższego z dnia 20.10.2005 r. sygn. III CZP 74/05).

## ZASADY SKŁADANIA OFERT WSPÓLNYCH PRZEZ WYKONAWCÓW (KONSORCJUM)

Wykonawcy mogą wspólnie ubiegać się o udzielenie niniejszego zamówienia, a oferta taka spełniać musi następujące wymagania:

- 1. Wykonawcy wspólnie ubiegający się o udzielenie zamówienia muszą ustanowić pełnomocnika do reprezentowania ich w postępowaniu o udzielenie niniejszego zamówienia albo do reprezentowania ich w postępowaniu i zawarcia umowy w sprawie zamówienia publicznego.
- 2. Pełnomocnictwo musi być udzielone w formie pisemnej, wskazywać w szczególności:
	- a. postępowanie o zamówienie publiczne, którego dotyczy,
	- b. Wykonawców ubiegających się wspólnie o udzielenie zamówienia,
	- c. ustanowionego pełnomocnika,
	- d. zakres jego umocowania,
- 3. Pełnomocnictwo może być udzielone w szczególności:
	- a. łącznie przez wszystkich Wykonawców (jeden dokument),
	- b. oddzielnie przez każdego z nich (tyle dokumentów ilu Wykonawców).
- 4. Pełnomocnictwo musi być podpisane przez osoby uprawnione do składania oświadczeń woli wymienione w aktualnym odpisie z właściwego rejestru lub z centralnej ewidencji i informacji o działalności gospodarczej.
- 5. Pełnomocnictwo musi być załączone do oferty, musi zostać złożone w oryginale lub kopii poświadczonej za zgodność z oryginałem przez notariusza.
- 6. Wykonawcy wspólnie ubiegający się o udzielenie zamówienia solidarnie odpowiadają za podpisanie umowy, wykonanie umowy i wniesienie zabezpieczenia należytego wykonania umowy.

# XI. MIEJSCE ORAZ TERMIN SKŁADANIA OFERT

1. Oferty należy składać w siedzibie zamawiającego: Politechnika Gdańska, Dział Zamówień Publicznych 80-233 Gdańsk ul. G. Narutowicza 11/12, Gmach Główny PG, skrzydło B, pok. 212, w dniach od poniedziałku do piątku w godz. od 8:00 do 15:00.

- 2. Termin składania ofert upływa w dniu 02.09.2016 r. o godz. 9:30.
- 3. Jeżeli oferta wpłynie do zamawiającego pocztą lub inną drogą, (np. pocztą kurierską), o terminie jej złożenia decyduje termin dostarczenia oferty do zamawiającego, a nie termin np. wysłania listem poleconym lub złożenia zlecenia dostarczenia oferty pocztą kurierską.
- 4. Oferta otrzymana przez zamawiającego po terminie składania ofert zostanie niezwłocznie zwrócona wykonawcy bez otwierania.
- 5. Otwarcie ofert nastąpi w dniu 02.09.2016 r. o godz. 10:30 w siedzibie zamawiającego: Politechnika Gdańska, 80-233 Gdańsk ul. G. Narutowicza 11/12, Gmach Główny, skrzydło B, pok. nr 212.
- 6. Otwarcie ofert jest jawne.
- 7. Bezpośrednio przed otwarciem ofert zamawiający poda kwoty, jaką zamierza przeznaczyć na sfinansowanie zamówienia.
- 8. Podczas otwierania ofert zamawiający poda nazwy wykonawców, ich adresy, ceny ofert oraz pozostałe informacje określone w art. 86 ust. 4 ustawy pzp. W przypadku, gdy wykonawca nie był obecny przy otwarciu ofert, na jego wniosek zamawiający prześle mu powyższe informacje.
- 9. W toku badania i oceny złożonych ofert zamawiający może żądać od wykonawców wyjaśnień dotyczących treści złożonych ofert.
- 10. Zamawiający poprawi w tekstach ofert oczywiste omyłki pisarskie, oczywiste omyłki rachunkowe z uwzględnieniem konsekwencji rachunkowych dokonanych poprawek oraz inne omyłki polegające na niezgodności oferty z SIWZ, niepowodujące istotnych zmian w treści oferty – niezwłocznie zawiadamiając o tym wykonawcę, którego oferta została poprawiona.
- 11. Przez oczywistą omyłkę rachunkową zamawiający rozumieć będzie każdy wadliwy wynik działania matematycznego (rachunkowego) przy założeniu, że składniki działania są prawidłowe.
- 12. Zamawiający wykluczy wykonawcę z postępowania, jeżeli zaistnieją przesłanki określone w art. 24 ust. 1 i 2 ustawy pzp.
- 13. Zamawiający odrzuci ofertę wykonawcy, jeżeli zaistnieją przesłanki określone w art. 89 ust.1 ustawy pzp.
- 14. Zamawiający unieważni postępowanie, jeżeli zaistnieją przesłanki określone w art. 93 ust.1 ustawy pzp.

#### XII. OPIS SPOSOBU OBLICZANIA CENY

- 1. Cena oferty musi uwzględniać wszystkie elementy cenotwórcze związane z pełną, prawidłową i terminową realizacją zamówienia w tym transport, dostawa do miejsca wskazanego przez Zamawiającego, ubezpieczenie podczas transportu.
- 2. Cenę oferty należy określić w PLN z dokładnością do dwóch miejsc po przecinku.
- 3. Ceną oferty jest cena określona w formularzu oferty (załącznik nr 1 do SIWZ).
- 4. Cenę oferty oblicza się wg tabeli stanowiącej załącznik nr 6 do SIWZ w następujący sposób:
	- a) liczbe z kolumny (3) "Ilość użytkowników" mnoży się przez wartość z kolumny (4) "Cena jednostkowa netto (PLN)", a wynik mnożenia wpisuje się do kolumny (5) "Wartość netto (PLN)",
	- b) od wartości z kolumny (5) oblicza się wartość podatku VAT (23%), a wynik wpisuje się do kolumny (6) "Stawka VAT (PLN)",
	- c) wartość brutto poszczególnych pozycji dostawy oblicza się sumując wartości z kolumny (5) i z kolumny (7), a wynik wpisuje się do kolumny (8) "Wartość brutto (PLN)",
	- d) na końcu tabeli stanowiącej załącznik nr 6 do SIWZ w wierszu "Razem" wpisuje się sumę wartości z kolumny (8).
- 5. Sumę wartości brutto z wiersza "Razem" należy przenieść z tabeli stanowiącej <u>załącznik</u> nr 6 do SIWZ w odpowiednie pole formularza "Oferta" (załącznik nr 1 do SIWZ).
- 6. Wszelkie rozliczenia, pomiędzy Zamawiającym a Wykonawcą, będą prowadzone w PLN.
- 7. Koszty poniesione przez Wykonawcę przy realizacji zamówienia, a nieuwzględnione w cenie oferty nie będą przez Zamawiającego dodatkowo rozliczane.
- 8. Cena oferty nie będzie podlegać żadnym negocjacjom.
- 9. Cena określona w ofercie obowiązuje przez cały okres związania ofertą i będzie wiążąca dla zawieranej umowy.

## XIII. OPIS KRYTERIÓW, KTÓRYMI ZAMAWIAJĄCY BĘDZIE SIĘ KIEROWAŁ PRZY WYBORZE OFERTY W CELU ZAWARCIA UMOWY W SPRAWIE ZAMÓWIENIA PUBLICZNEGO

- 1. Oceny ofert dokonywać będą członkowie komisji przetargowej.
- 2. Ocenie podlegają wyłącznie oferty niepodlegające odrzuceniu.
- 3. Zamawiający dokona wyboru najkorzystniejszej oferty zgodnie z zasadami określonymi w art. 91 ustawy Pzp, na podstawie niżej opisanych kryteriów oceny ofert:

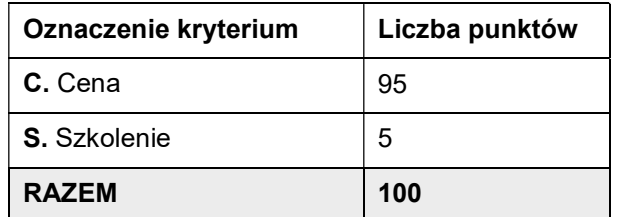

## 4. Kryterium C: Cena  $(P_c)$ :

- 4.1. Wykonawca oblicza cenę oferty na realizację przedmiotu zamówienia biorąc pod uwagę wartość netto. Następnie oblicza wysokość podatku VAT i ustala cenę. Cena będzie brana pod uwagę przez Komisję w trakcie wyboru najkorzystniejszej oferty.
- 4.2. Podczas oceny ofert w/w kryterium oceny stosowany będzie następujący sposób obliczenia: oferta z najniższą ceną ofertową uzyska maksymalną liczbę punktów, tj. 100. Punkty pozostałych ofert zostaną przeliczone zgodnie z następującym wzorem:

$$
P_C = \frac{C_{maks} - C_{min}}{C_{maks} - C_o} \times 100
$$

## gdzie:

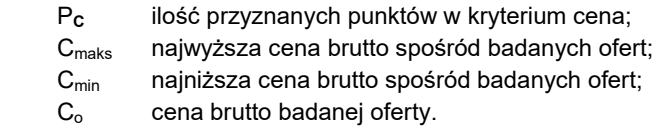

4.3. Cena musi obejmować wszystkie elementy związane z realizacją zamówienia.

## 5. Kryterium S: Szkolenie (P<sub>s</sub>):

Szkolenie co najmniej 3 pracowników Zamawiającego w lokalu Zamawiającego, w wymiarze min. 8 godzin zegarowych (realizacja w ciągu dwóch dni roboczych Zamawiającego). Szkolenie odbędzie się w terminie ustalonym z Zamawiającym, w dzień roboczy Zamawiającego. Wykonawca w ramach szkolenia udostępni pracownikom Zamawiającego materiały szkoleniowe w formie papierowej i elektronicznej. Wykonawca do przeprowadzenia szkolenia oddeleguje własnego wykwalifikowanego pracownika z zakresu oprogramowania, którego szkolenie będzie dotyczyć. Wykonawca pokrywa wszelkie koszty związane z organizacją szkolenia w tym z dojazdem pracowników Zamawiającego do miejsca szkolenia. Szkolenie w tym materiały szkoleniowe zostaną przygotowane i przeprowadzone w języku polskim.

## 6. Ostateczna ocena oferty będzie sumą liczby pkt otrzymanych w obu kryteriach:

## $P = P_c + P_s$

- 7. Maksymalnie oferta może uzyskać 110 punktów.
- 8. Obliczenia zostaną dokonane przez Zamawiającego z dokładnością do dwóch miejsc po przecinku.
- 9. Zamawiający wybierze ofertę, nie podlegającą odrzuceniu, która otrzyma sumarycznie najwyższą liczbę punktów we wszystkich kryteriach.
- 10. W przypadku, gdy dwie lub więcej ofert przedstawi taki sam bilans ceny i innych kryteriów oceny oferty, Zamawiający spośród tych ofert wybierze ofertę z niższą ceną.
- 11. Zamawiający udzieli zamówienia Wykonawcy, którego oferta została uznana za najkorzystniejszą, spełnia wymagania SIWZ i jest zgodna z ustawą pzp.
- 12. W przypadku złożenia oferty, której wybór prowadziłby do powstania obowiązku podatkowego zamawiającego zgodnie z przepisami o podatku od towarów i usług w zakresie dotyczącym wewnątrz wspólnotowego nabycia towarów, zamawiający w celu oceny takiej oferty doliczy do przedstawionej w niej ceny podatek od towarów i usług, który miałby obowiązek wpłacić zgodnie z obowiązującymi przepisami.

XIV. INFORMACJE O FORMALNOŚCIACH, JAKIE POWINNY ZOSTAĆ DOPEŁNIONE PO WYBORZE OFERTY W CELU ZAWARCIA UMOWY

- 1. Zamawiający o wynikach postępowania, powiadomi niezwłocznie wszystkich wykonawców, którzy złożyli oferty o udzielenie zamówienia zgodnie z art. 92 ustawy pzp.
- 2. Jeżeli zostanie wybrana oferta wykonawców wspólnie ubiegających się o udzielenie zamówienia, zamawiający zażąda przed zawarciem umowy w sprawie zamówienia publicznego umowy regulującej współpracę tych Wykonawców.

XV. WYMAGANIA DOTYCZĄCE ZABEZPIECZENIA NALEŻYTEGO WYKONANIA UMOWY

Zamawiający nie wymaga wniesienia zabezpieczenia należytego wykonania umowy.

XVI. UMOWA W SPRAWIE ZAMÓWIENIA PUBLICZNEGO

- 1. Istotne postanowienia umowy stanowi załącznik nr 7 do SIWZ. Akceptacja treści istotnych postanowień umowy odbywa się przez złożenie stosownego oświadczenia na formularzu oferty.
- 2. Wykonawca składając ofertę zobowiązuje się (w przypadku wyboru jego oferty) do podpisania umowy zgodnej z istotnymi postanowieniami umowy, w terminie określonym przez zamawiającego.
- 3. Projekt umowy przedstawi wykonawca po dokonaniu przez zamawiającego wyboru najkorzystniejszej oferty.
- 4. Umowę podpisują upoważnieni przedstawiciele wykonawców lub pełnomocnik, jeżeli jego pełnomocnictwo obejmuje zakres tych czynności i jest ważne w chwili podpisania umowy.

XVII. POUCZENIE O ŚRODKACH OCHRONY PRAWNEJ PRZYSŁUGUJĄCYCH WYKONAWCY W TOKU POSTĘPOWANIA O UDZIELENIE ZAMÓWIENIA

Podmiotom, o których mowa w art. 179 ustawy pzp przysługują środki ochrony prawnej przewidziane w dziale VI ustawy pzp.

XVIII. INFORMACJE DODATKOWE

 $\mathsf{l}$ 

- 1. Wykonawca może powierzyć wykonanie zamówienia podwykonawcom. Wykonawca powinien wskazać zakres zamówienia, jaki zamierza powierzyć podwykonawcom.
- 2. Zamawiający nie dopuszcza składania ofert częściowych.
- 3. Zamawiający nie dopuszcza składania ofert wariantowych.
- 4. Zamawiający nie przewiduje:
	- 4.1. Zawarcia umowy ramowej;
	- 4.2. Udzielenia zamówień uzupełniających;
	- 4.3. Przeprowadzenia aukcji elektronicznej;
	- 4.4. Ustanowienia dynamicznego systemu zakupów;
	- 4.5. Składania ofert w postaci elektronicznej.

## XIX. ZAŁĄCZNIKI DO SIWZ

- 1. Załącznik nr 1 Formularz oferty;<br>2. Załacznik nr 2 Opis techniczny o
- 2. Załącznik nr 2 Opis techniczny oprogramowania;
- 3. Załącznik nr 3 Oświadczenie o spełnieniu warunków udziału w postępowaniu;
- 4. Załącznik nr 4 Oświadczenie o braku podstaw do wykluczenia z postępowania o udzielenie zamówienia publicznego;
- 5. Załącznik nr 5 Informacja o przynależności do grupy kapitałowej;
- 6. Załącznik nr 6 Formularz rzeczowo-cenowy;<br>7. Załącznik nr 7 Wzór umowy.
- 7. Załącznik nr 7 Wzór umowy.